## SAP ABAP table FRMLS IOT AGGR {RMS-FRM: Dialog Structure for Aggregated View}

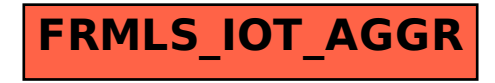